# **GUIA PRÁTICO** Quattrus

 $\leq$ 

Olá! Neste guia prático você terá uma visão geral do **Quattrus**, passando por:

- Dashboard
- Medições
- Gráficos
- Planos de Ação
- FCA

 $\leftarrow$ 

● Reunião de Resultados

#### **BOA LEITURA!**

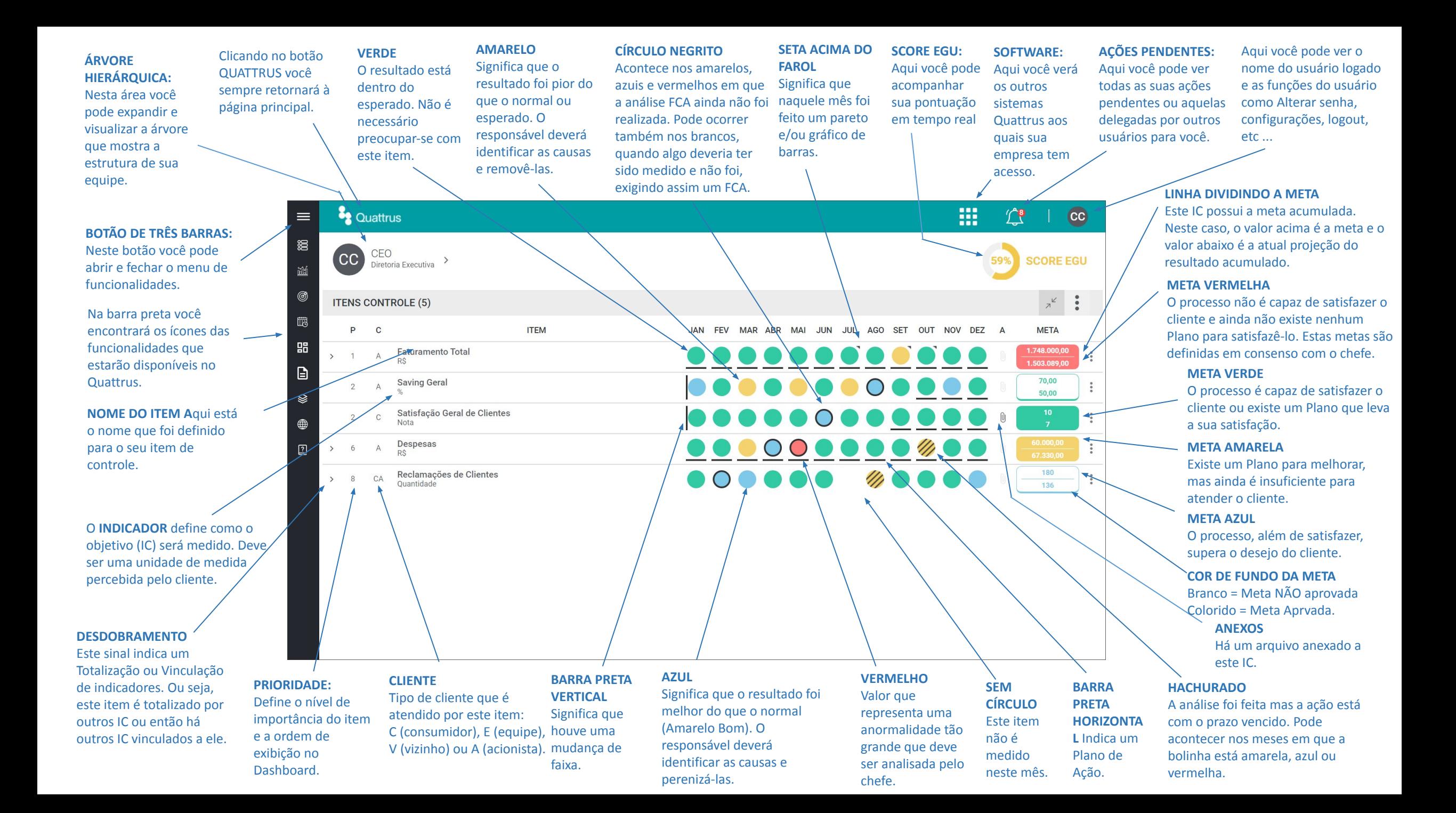

**MULTIGRÁFICOS:** Aqui você poderá montar cenários de até 4 gráficos, visualizando os resultados na mesma página.

Em **APROVAÇÕES,** você poderá gerenciar as solicitações de aprovação de Metas ou Previsões dos itens da sua equipe.

Em **AGENDA,** você pode programar as suas reuniões, gerenciar os participantes, tarefas e atas.

Em **IMPORTAR** você poderá importar dados para o sistema, a partir de uma planilha. Por exemplo: Medições, Itens de Controle, Pareto, etc.

Já em **EXPORTAR** é possível exportar os dados do sistema para uma planilha como:

- Medições
- Itens de Controle

- PDF para Reuniões de Resultados.

Em **TAREFAS** você pode cadastrar e editar ações utilizando o método 5W2H.

Em **IDIOMA** você poderá escolher o idioma do seu dashboard, entre Inglês, Português e Espanhol.

 $\frac{1}{2}$  Quattrus

CFO

**ITENS CONTROLE (5)** 

 $\overline{A}$ 

 $C\Lambda$ 

Diretoria Executiva<sup>></sup>

**Faturamento Total** 

Satisfação Geral de Clientes

Reclamações de Clientes<br>Quantidade

**Saving Geral** 

**Nota** 

**Despesas** 

**CC** 

**P**  $\mathbf{C}$ 

 $\overline{1}$ 

 $\overline{2}$ 

 $\mathcal{P}$  $\mathcal{C}$ 

6  $\rightarrow$ 

 $\mathcal{B}$ 

 $\rightarrow$ 

 $\equiv$ 

**漫 Dashboard** 

**流 Multigráficos** 

**6** Aprovações

iiii Agenda

**品** Importar

 $\Box$  Exportar

 $\mathcal{L}$  Tarefas

**e** Idioma

**2** Guia

E o botão **GUIA** traz uma tela de ajuda contendo a legenda dos principais elementos gráficos dos Faróis e Metas.

**Em DASHBOARD,** você poderá visualizar os seus itens de controle agrupados da seguinte forma: **Meus Itens de Controle:** Serão exibidos os seus Itens de Controle principais, ou seja, os mais importantes indicadores na sua gestão. **Meus Itens Auxiliares**: Serão exibidos os seus Itens Auxiliares, ou seja, são itens que são mensurados regularmente e que apoiam na interpretação e acompanhamento dos seus indicadores principais.

**Meus Itens Delegados:** Encontram-se os indicadores que foram delegados por outros usuários a mim.

**ITEM** 

**Vermelho da Equipe:** Serão exibidos nesta tela todos os itens de controle com o farol ou meta em vermelho dos seus subordinados, ou seja, os membros da sua equipe..

₩

JAN FEV MAR ABR MAI JUN JUL AGO SET OUT NOV DEZ A

<u>...........</u>

 $000000000000$ 

. . . . . . . . .

. . . . . . . . .

 $\int_{0}^{1}$ 

**CC** 

 $\ddot{\cdot}$  $x^{\frac{1}{2}}$ 

**SCORE EGU** 

**META** 

1.748.000.00

1.503.089.00

70,00

50.00

180

136

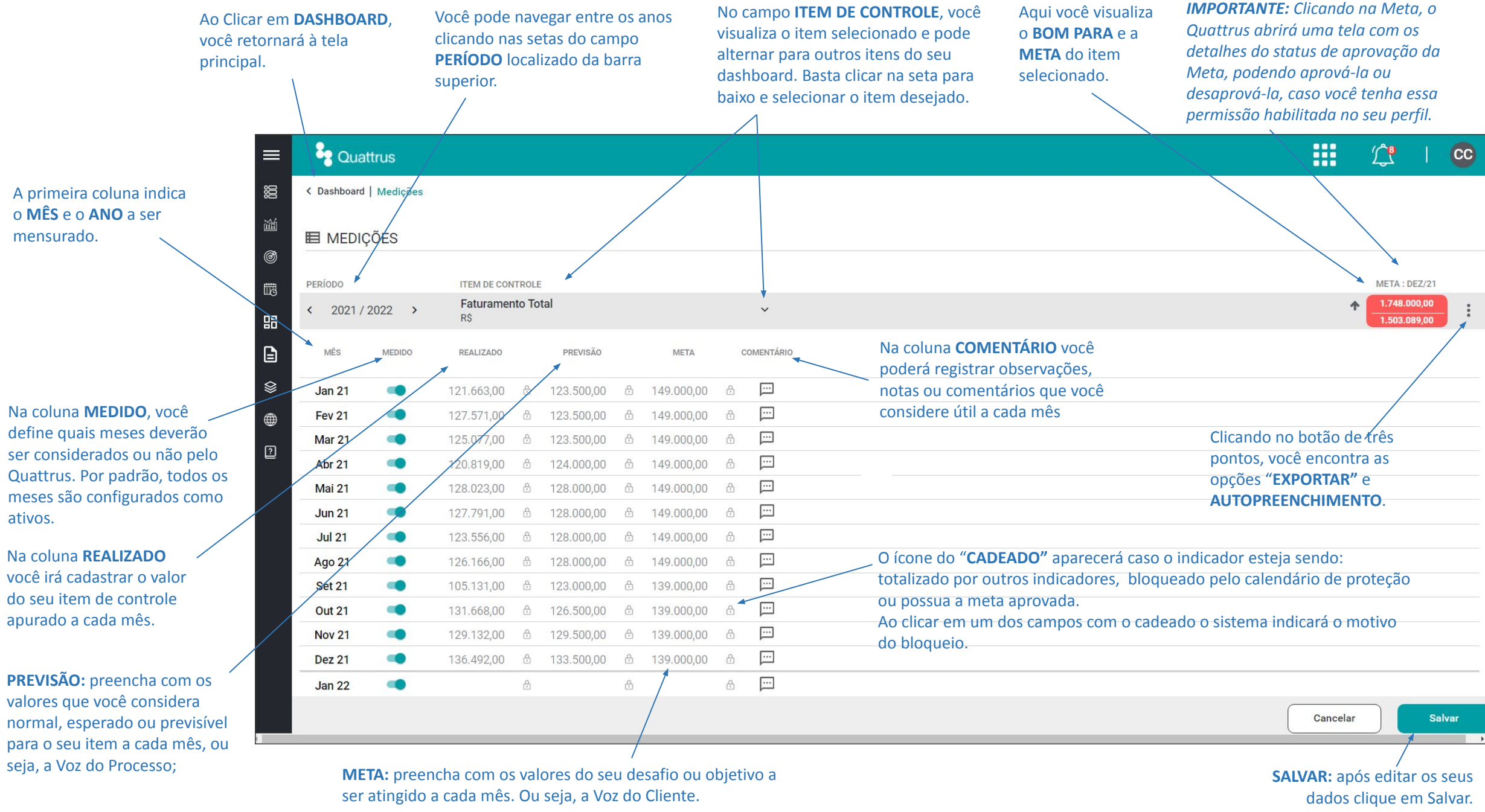

 $\blacktriangleright$ 

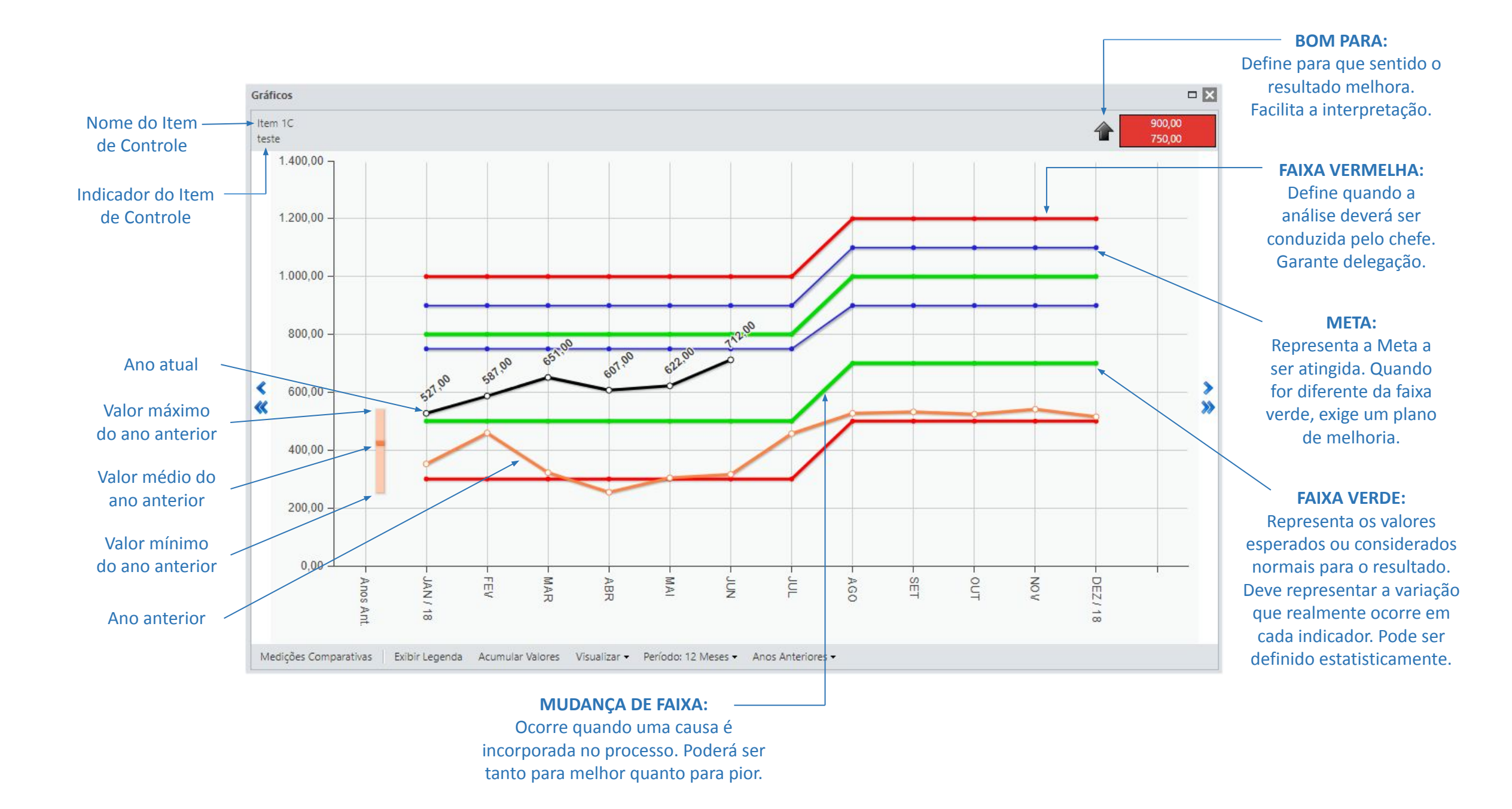

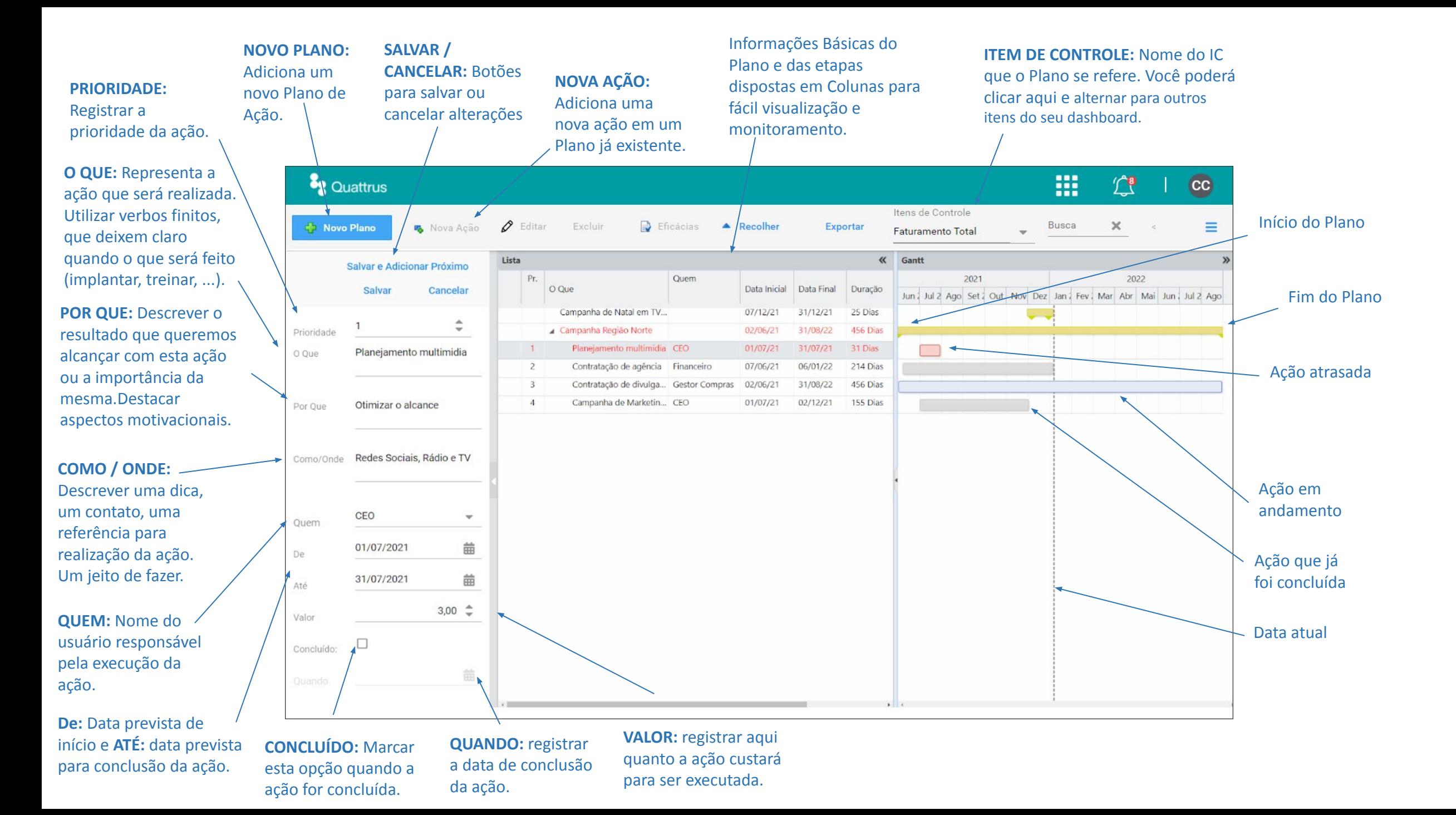

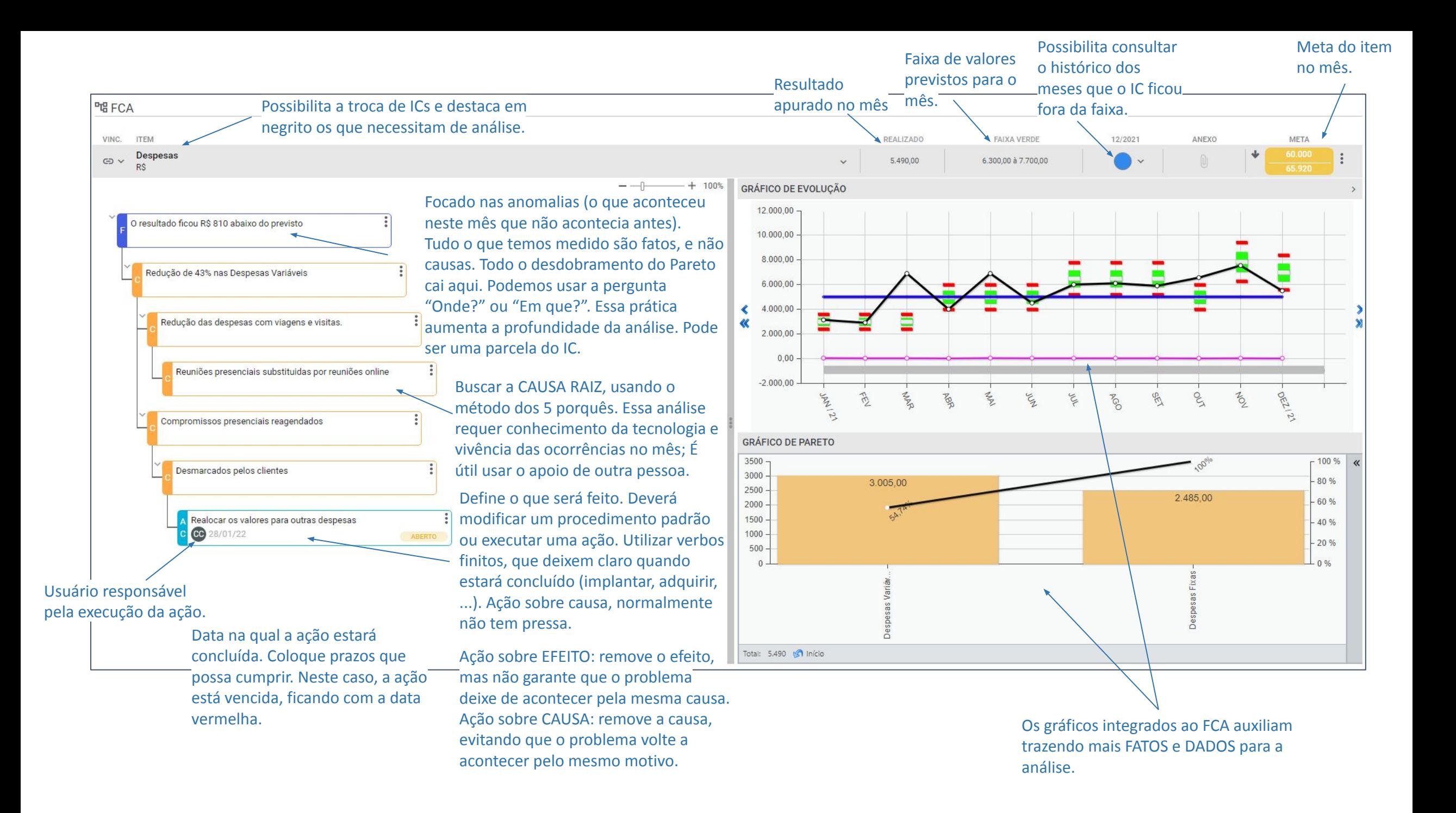

## **A REUNIÃO DE RESULTADOS (RR)**

Crucial para o funcionamento dos ICs dos gestores é a reunião de resultados. Ela é o principal check do sistema, essencial para o giro do PDCA.

#### **CONDIÇÕES CRUCIAIS:**

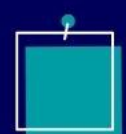

Marcação antecipada das reuniões (cravar datas no calendário anual);

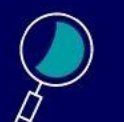

Manter essas datas;

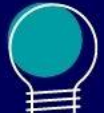

Presença da principal autoridade interessada;

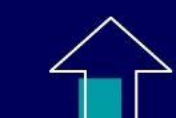

Estabelecimento de régua que controle o gradual aperfeiçoamento da reunião, fazendo-a evoluir desde uma forma de obrigar as pessoas a buscarem e analisarem seus dados, até que a rotina não tome mais do que 10 min por gestor. O restante do tempo é utilizado para negociação e geração de ideias!

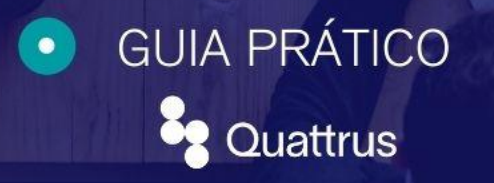

# **A REUNIÃO DE RESULTADOS (RR)**

As apresentações dos Itens de Controle são executadas seguindo um padrão, que vai evoluindo com o tempo, como também evolui a ênfase da reunião. No início, as principais finalidades desta apresentação são:

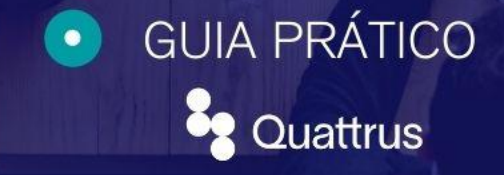

Discutir os resultados do negócio, utilizando os ICs como método gerencial;

 $\bullet$ 

- Estimular pessoas indecisas através do exemplo das lideranças;
- Expor e aprimorar o raciocínio gerencial de todos;

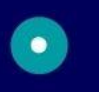

- Reforçar valores como "fatos e dados", foco no cliente, ação sobre causas, raciocínio de Pareto;
- - Vivenciar uma reunião exemplar, altamente eficaz;
- Homogeneizar e esclarecer dúvidas sobre a metodologia;
	- Fazer com que todos efetivamente mantenham seus ICs em dia.
- **VITAL:** *Designar um facilitador para a reunião, que promova a melhoria contínua do processo e registre as avaliações finais e as apresenta no início da próxima reunião.*

## **A REUNIÃO DE RESULTADOS (RR)**

## FORMATO:

### **GUIA PRÁTICO** 22 Quattrus

#### **1° PARTE: 10 MINUTOS POR GESTOR**

*Para explicar a rotina, basta!*

- Mostrando meu foco: ICs selecionados;
- Explicando o futuro: com base na realidade do passado;
- Apresentando meu modo de reagir quando as metas não são atingidas.

## **2° NEGOCIAÇÃO E GERAÇÃO DE IDEIAS**

Passar a régua!

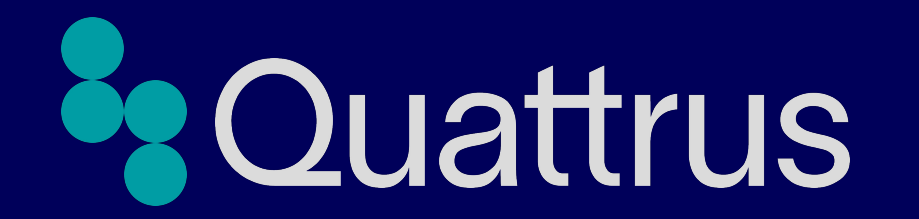